Use this task to submit an inquiry to UCPath Center via UCPath.

**Dashboard Navigation: Ask UCPath Center** *or* **Menu Navigation:** Help / FAQ > **Ask UCPath Center**

**Note:** This example uses sample images as seen on a computer. Sample images appear differently on a tablet or smartphone, but the steps remain the same.

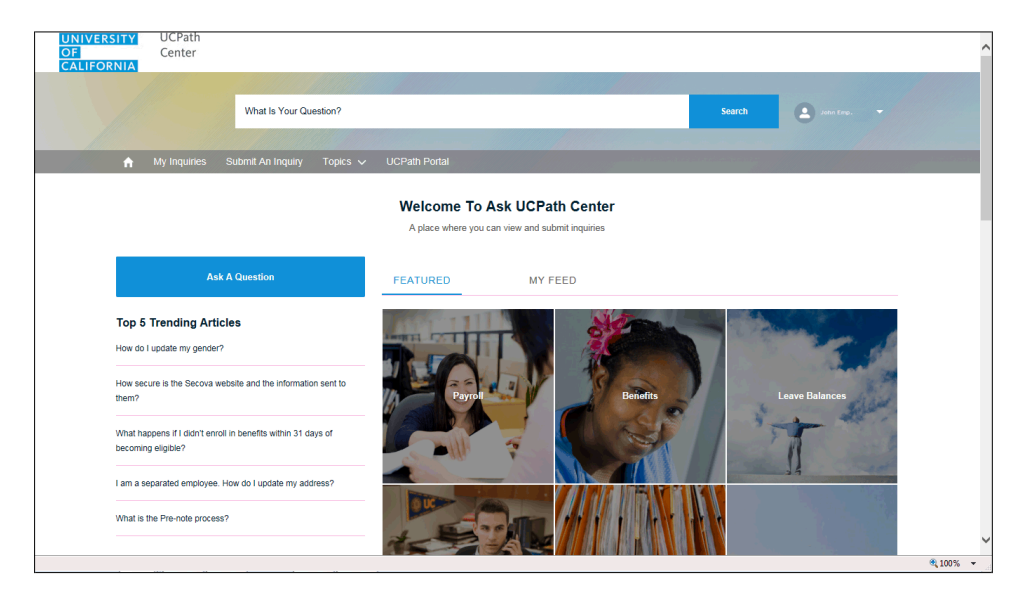

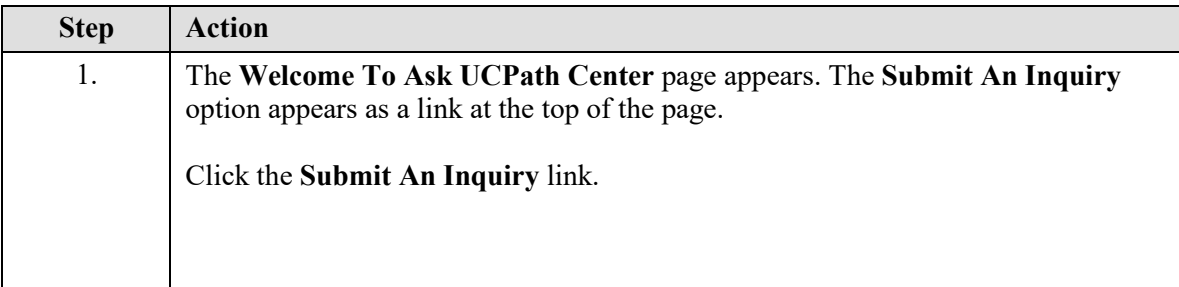

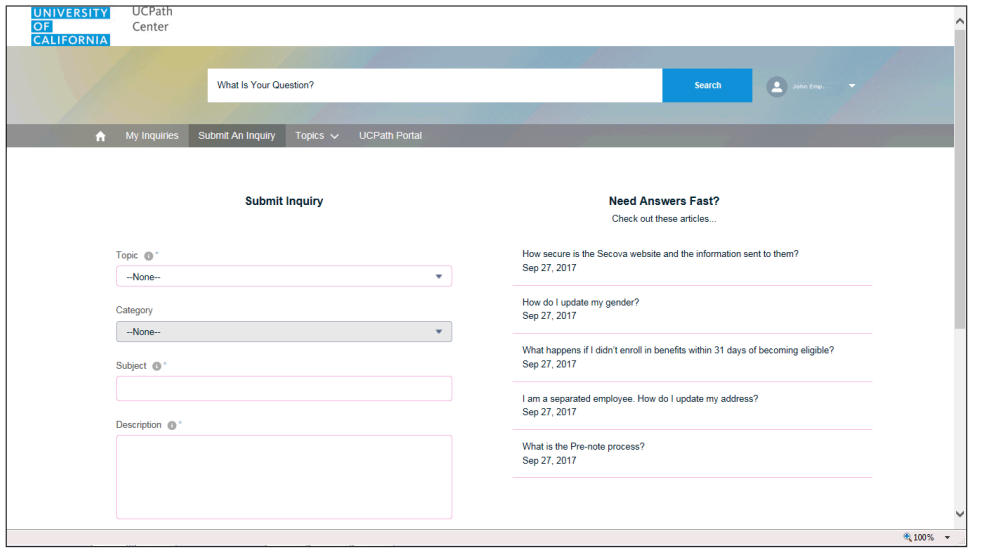

UCRIVERSIDE

**UCPATH PILOT** 

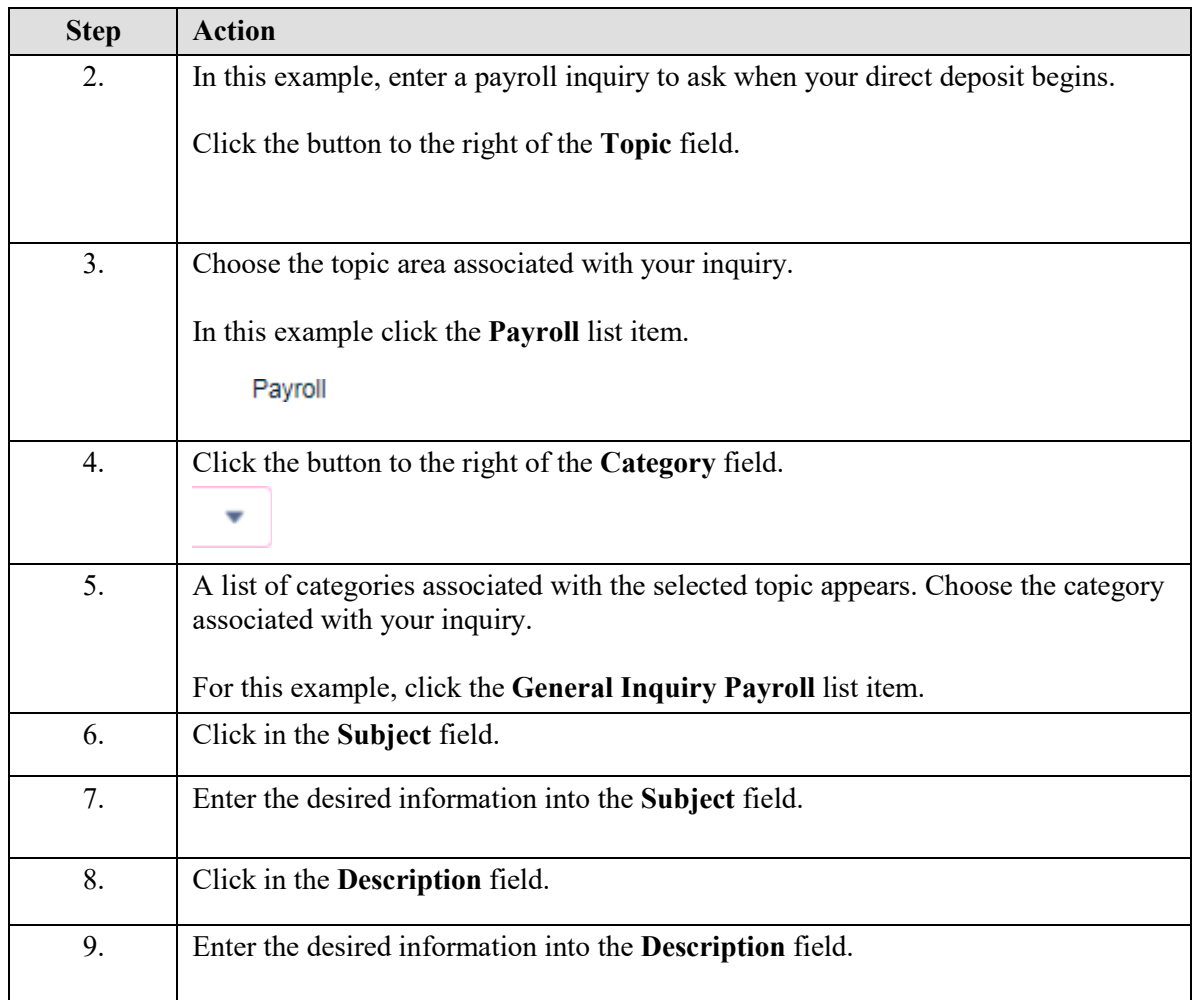

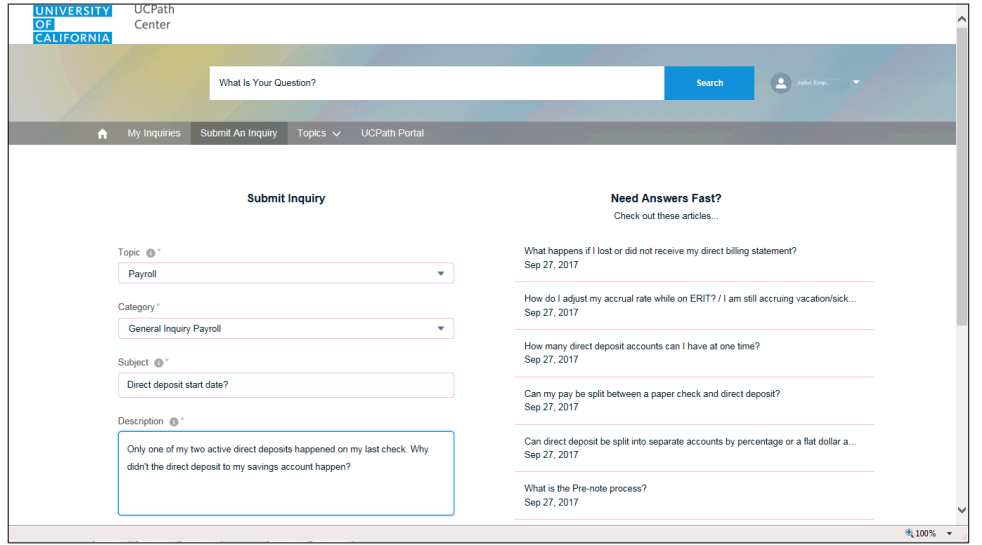

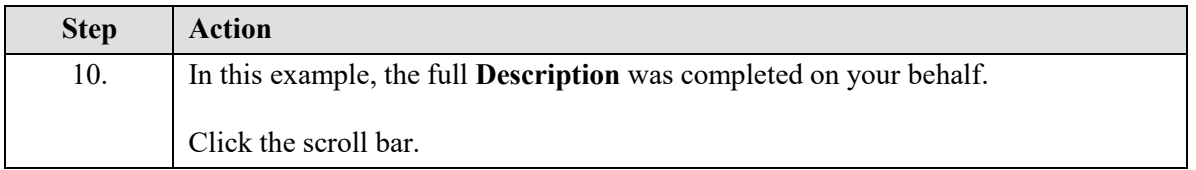

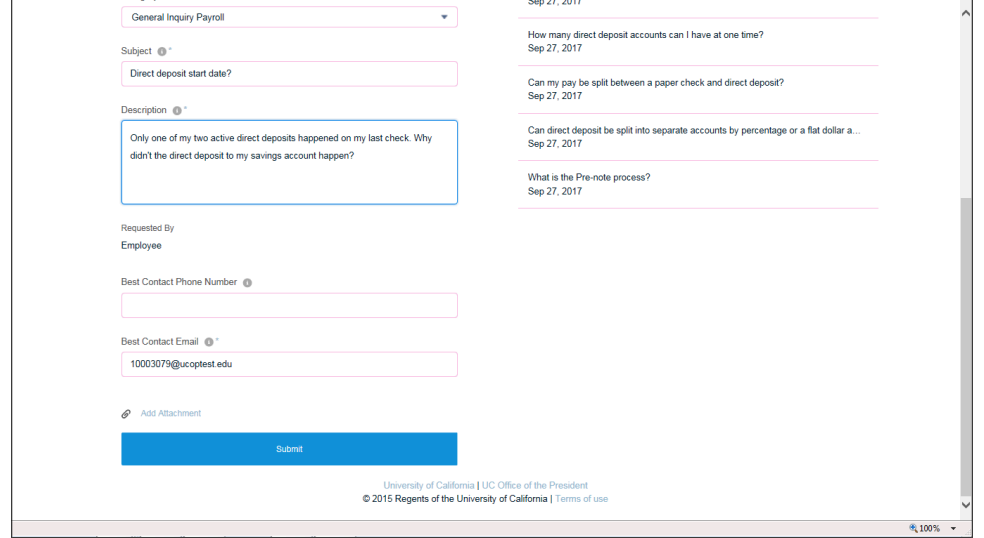

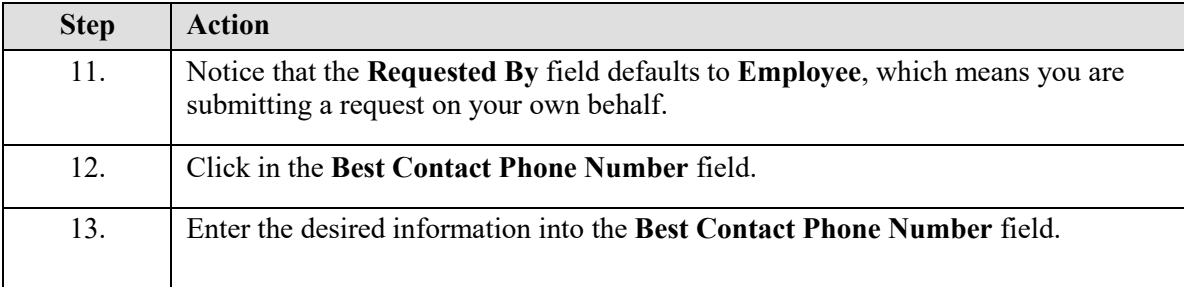

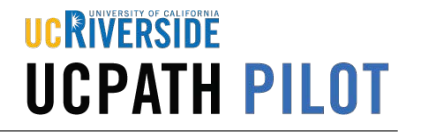

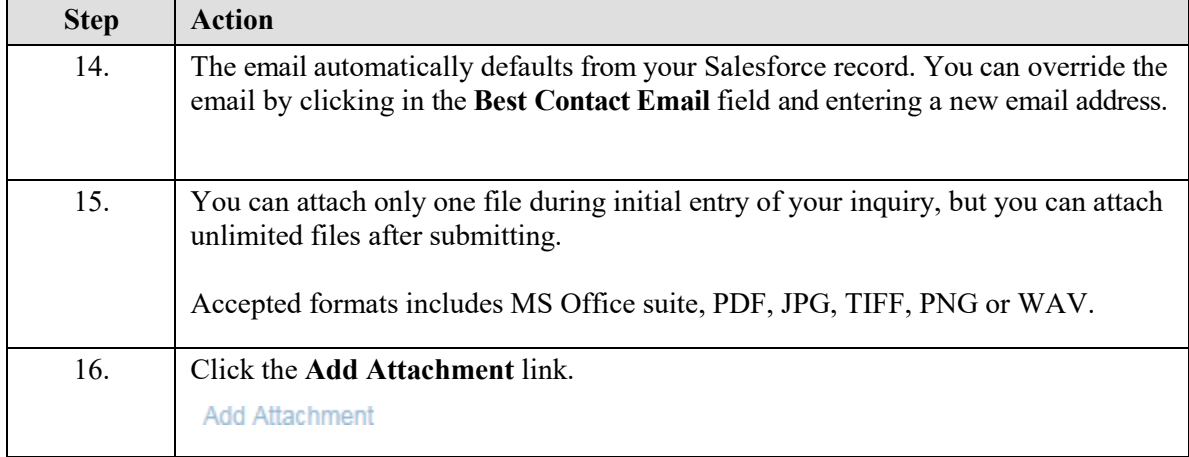

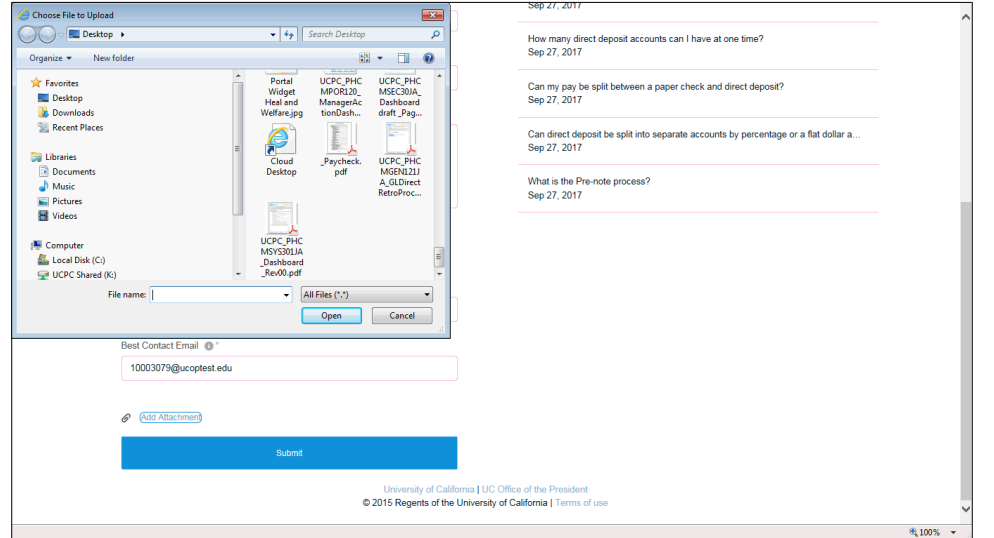

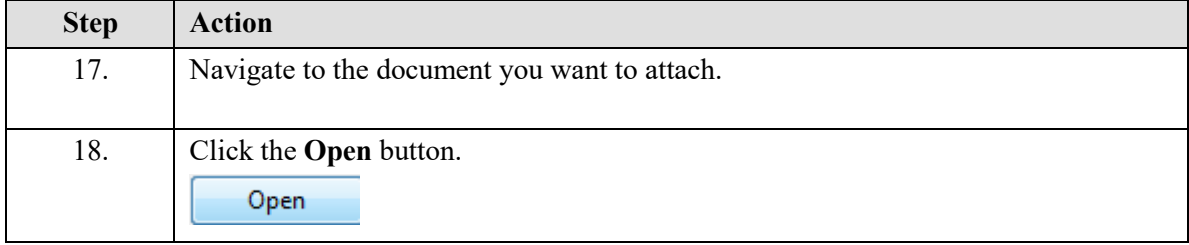

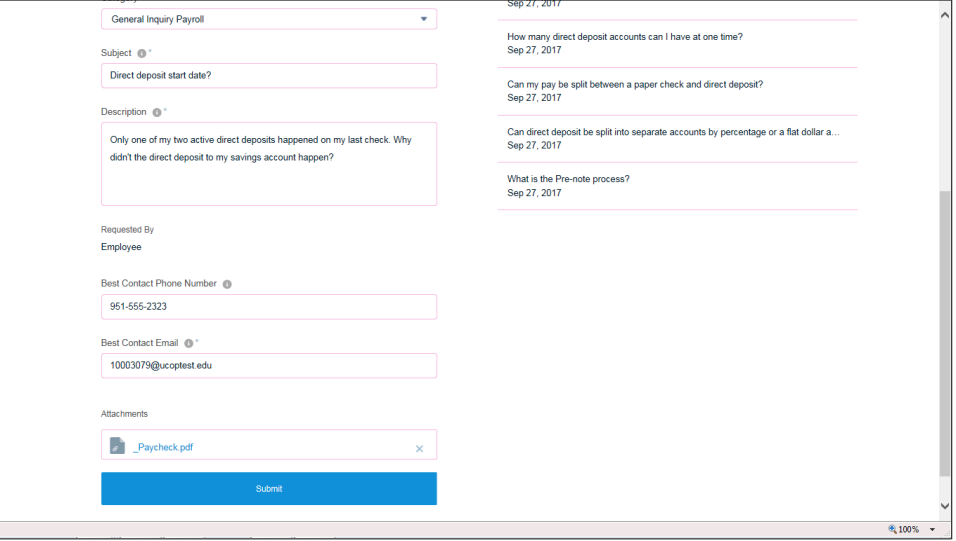

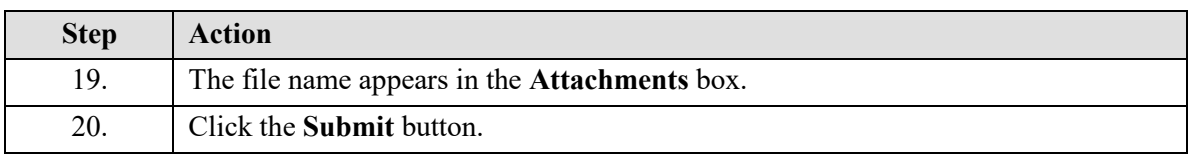

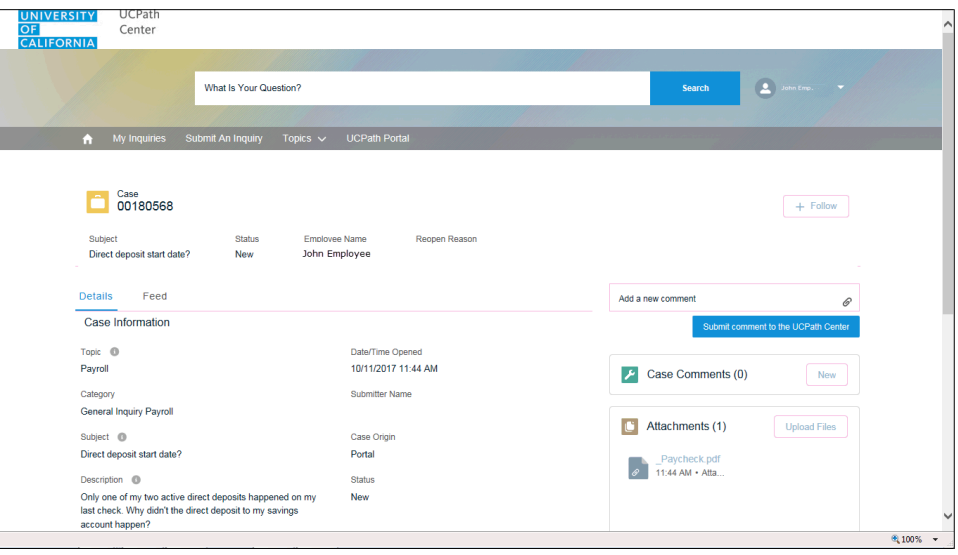

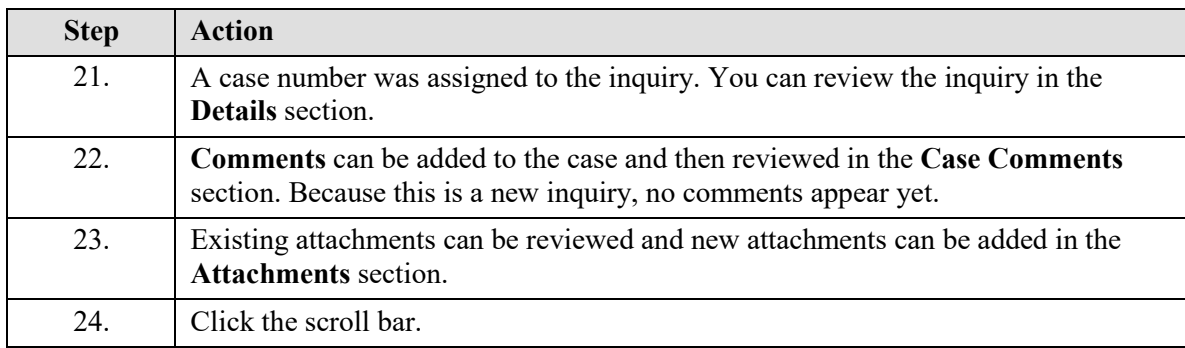

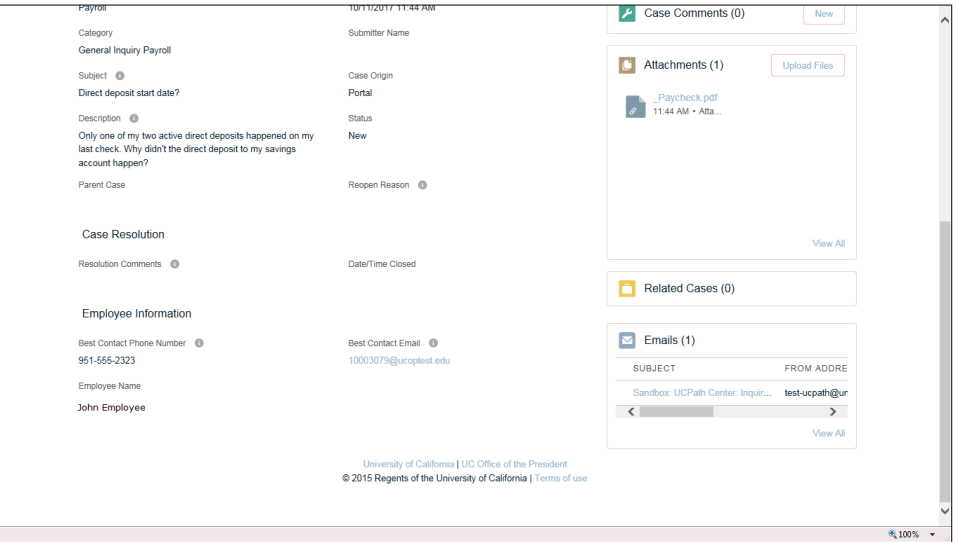

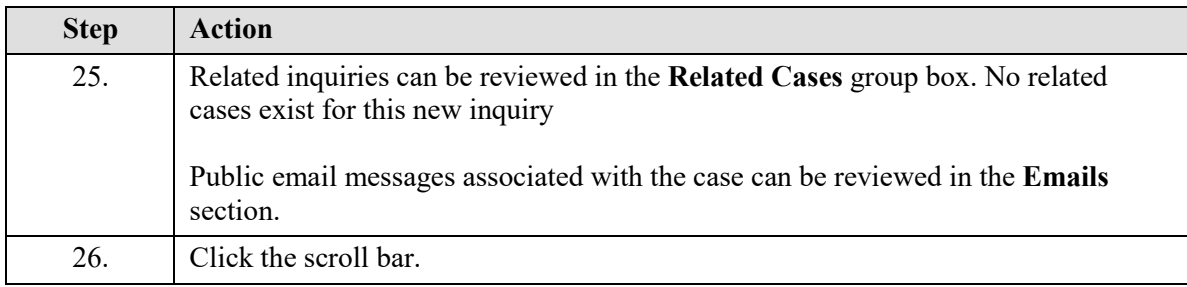

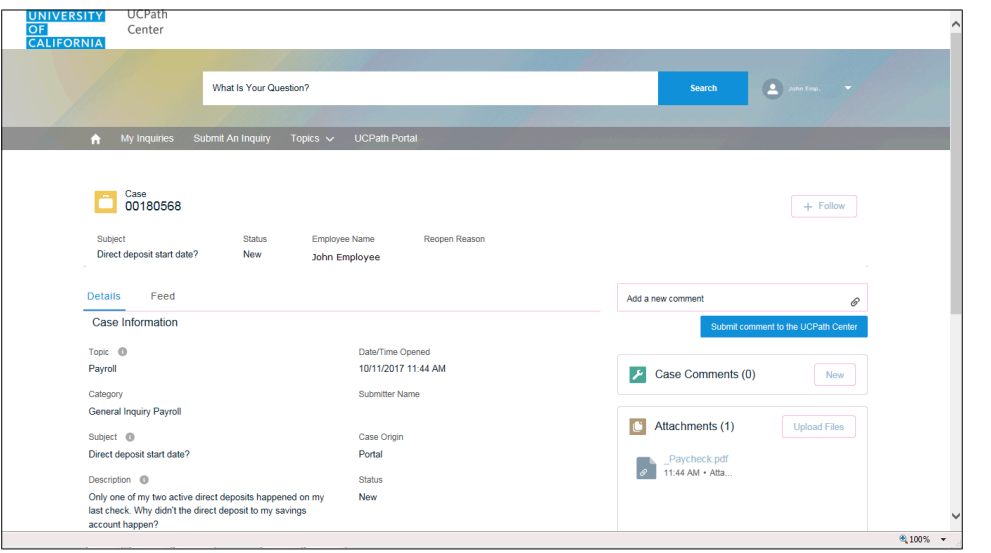

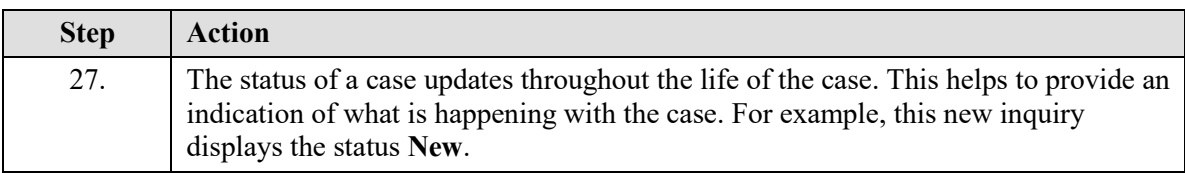

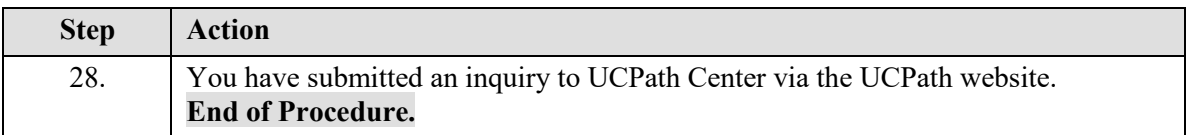